# LERF RF User Guide

# Contents

| I.   | St   | andard Controls and Information2                              |
|------|------|---------------------------------------------------------------|
|      | 1.   | CPUs and IOCs                                                 |
|      | 2.   | Chassis IPs2                                                  |
|      | 3.   | Start/Restart the EPICS IOC                                   |
|      | 4.   | View RF EDM screens                                           |
|      | 5.   | Initialize/Checkout LLRF Hardware                             |
|      | 6.   | View RF Waveform Plots7                                       |
|      | 7.   | Control Stepper Motor Tuner                                   |
|      | 8.   | Control Piezo Tuner                                           |
|      | 9.   | Drive Cavity With Simple Tone Signal                          |
|      | 10.  | Run RF In SEL Pulsed Mode12                                   |
|      | 11.  | Ramp Cavity to CW/SELAP and Perform Cavity Characterization13 |
| 11.  | 0    | ccasional Issues                                              |
|      | 1.   | Mystery Rack Checkout Error                                   |
|      | 2.   | Recover Non-Updating EPICS Waveforms                          |
|      | 3.   | Ping Test                                                     |
|      | 4.   | View the EPICS IOC Console                                    |
|      | 5.   | Troubleshoot RFS<->Res/Intlk Communication                    |
| III. | . E> | opert Operations                                              |
|      | 1.   | Change IP Address of FPGA board (QF2pre)19                    |
|      | 2.   | Verify QF2-pre Network Settings                               |
|      |      |                                                               |

# I. Standard Controls and Information

## 1. CPUs and IOCs

| JLab Cryomodule Number | LCLS-II Cryomodule Name | CPU Node Name* | EPICS IOC Name* |
|------------------------|-------------------------|----------------|-----------------|
| 1                      | ACCL:L1B:0200           | lcls-llrfcpu01 | sioc-l1b-rf01   |
| 2                      | ACCL:L1B:0300           | lcls-llrfcpu02 | sioc-l1b-rf02   |

\*CPU Node Name is referred to as <cpuname>in the commands shown below. EPICS IOC Name is referred to as <iocname> in the commands shown below.

## 2. Chassis IPs

These are the IP addresses used in the LLRF internal network. They are the same for each cryomodule.

| Rack                      | Chassis             | IP            |
|---------------------------|---------------------|---------------|
| Cavities 1-4 (aka Rack A) | RES                 | 192.168.0.100 |
| Cavities 1-4 (aka Rack A) | RFS1 (cavities 1,2) | 192.168.0.101 |
| Cavities 1-4 (aka Rack A) | RFS2 (cavities 3,4) | 192.168.0.102 |
| Cavities 1-4 (aka Rack A) | PRC                 | 192.168.0.103 |
| Cavities 5-8 (aka Rack B) | RES                 | 192.168.0.200 |
| Cavities 5-8 (aka Rack B) | RFS1 (cavities 5,6) | 192.168.0.201 |
| Cavities 5-8 (aka Rack B) | RFS2 (cavities 7,8) | 192.168.0.202 |
| Cavities 5-8 (aka Rack B) | PRC                 | 192.168.0.203 |

PRC=Precision Receiver Chassis

Reads cavity probe signals

**RFS=RF** Station

Provides RF drive; reads forward , reverse, detune signals

RES=Resonance/Interlock Chassis

Controls tuners; performs interlock logic

#### 3. Start/Restart the EPICS IOC

- Log into LERF workstation or server (lcls01/2/3/lclsapp1 with individual user id)
- 2. Type lerfhome&

| LCLS2 Home Screen: Electron Bea<br>.CLS-II LERF Home Screen | Home Screen |
|-------------------------------------------------------------|-------------|
| Applications Globa<br>Magnet                                | d L1B       |
| RF<br>Cryo System                                           |             |
| Network                                                     |             |
| Vacuum                                                      |             |

3. Click on box intersecting Network and L1B

| F Subsystems and Areas:                        | Network and IOCs     | Home Screen      |
|------------------------------------------------|----------------------|------------------|
| All Magett Br<br>Cryo System<br>Network Vacuum | CH I SOM<br>CH I SOM |                  |
| ODUCTION                                       | rðvik_116_main.edi   | 08/20/2018 17.43 |

#### 4. Click on IOC of interest

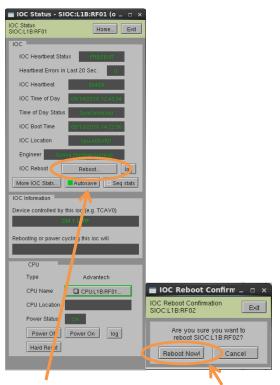

5. Click on 'Reboot'. Then click on 'Reboot Now!'

#### 4. View RF EDM screens

- Log into LERF workstation or server (lcls01/2/3/lclsapp1 with individual user id)
- b. Type lerfhome&

| 🔳 LCLS2 Home Sc | reen: Electro | n Bean | n Systems (on Iclsa | × |
|-----------------|---------------|--------|---------------------|---|
| LCLS-II LERF Ho | me Screen     |        | Home Screen Exit    |   |
|                 |               |        |                     |   |
|                 | Applications  | Global | L1B                 |   |
|                 | Magnet        |        |                     |   |
|                 | RF            |        |                     |   |
|                 | Cryo System   |        | <b>—</b>            |   |
|                 | Network       |        |                     |   |
|                 | Vacuum        |        | -                   |   |
|                 |               |        |                     |   |
|                 | -             |        |                     |   |

c. Click on box intersecting RF and L1B

| All May and Statur -<br>BPM/TorP/CRen<br>Feedback<br>Magnet<br>Profile Nonitor<br>Were Scame<br>Collimator/Motion<br>Later<br>RF<br>Cytyo System<br>Event<br>Network                                                                                                    | 8 HTR 116 BC18 L28 BC28 L38 EXT DOG BVP                                                                                                    | SUTH BOWH LTUH UNCH DMPH PEEN SUTS BOYS LTUS | UNDS DUMPT FEES NEH FEHI                        |
|----------------------------------------------------------------------------------------------------|----------------------------------------------------------------------------------------------------|----------------------------------------------|-------------------------------------------------|
| BPM/TaroF/OBLen<br>Feedback:<br>Magnet<br>Profile Monitor<br>Wite Scame<br>Profile Monitor<br>Wite Scame<br>RF<br>Cyto System<br>Event<br>Nethork<br>Vacuum<br>Temperature<br>NPS<br>ESex                                                                                                    | Certy Certy Carty Carty Cart                                                                                                    |                                              |                                                 |
| Magnet<br>Profile Nontroc<br>Wins Scanner<br>Collimater/Arction<br>Later<br>RF<br>Cryo System<br>Event<br>Nethorock<br>WattiPwrdox<br>Mather<br>Profile<br>PPS<br>Cryoensolute Displ<br>Cryoensolute Displ<br>Cryo | Centry Centry Centry Centry Centry Centry Centry 5-                                                                                                    |                                              |                                                 |
| Magnet<br>Profile Nonitor<br>Wen Scanner<br>Collimator/Motion<br>Laser<br>RF<br>Cryo System<br>Event<br>Network.<br>WathPwrdas/Smok<br>Vacuum<br>Temperature<br>NPS<br>PPS<br>SEAS                                                                                                    | Cavity Cavity Cavity Cavity Cavity 5                                                                                                    |                                              |                                                 |
| Profile Monitor<br>Wrs Scanner<br>Collimate/Monitor<br>RF<br>Cryo System<br>Event<br>Network<br>WettPer/Urs/Sas/Snot<br>Vacuum<br>Temperature<br>NPS<br>PPS<br>Essis                                                                                                    | Cevity Cevity Ce |                                              |                                                 |
| Profile Nonitor<br>Ware Scanner<br>Constant/Action<br>Learer<br>RF<br>Cyto System<br>Event<br>Network<br>Wate/Fwr/CaaS/mok<br>Vacuum<br>Temperature<br>NPS<br>PPS<br>Esers                                                                                                    |                                                                                                    | rity Cavity Cavity Cavity Cavity             |                                                 |
| Collinator/Motion<br>Laiser<br>RF<br>Cyto System<br>Event<br>Network<br>Wate/Purch/Gal/Smok<br>Vacuum<br>Temperature<br>NPS<br>PPS<br>Savis                                                                                                    |                                                                                                    | • • • • • • • • • • • • • • • • • • •        |                                                 |
| Colimator/Motion<br>Laver<br>PF<br>Cryo System<br>Event<br>Neteronik<br>MattiPhur/Gas/Sinok<br>Vacuum<br>Temperature<br>MPS<br>PPS                                                                                                    |                                                                                                    |                                              |                                                 |
| RF<br>Cryg System<br>Event<br>Network<br>Vacuum<br>Temperature<br>NPS<br>PPS                                                                                                    | e 2 - ACCL:L1 B:8280                                                                                                    |                                              |                                                 |
| Cryo System<br>Event<br>Network<br>Watr/Mw/Gas/Smok<br>Vacuum<br>Temperature<br>MPS<br>SSAt                                                                                                    |                                                                                                    |                                              |                                                 |
| Event<br>Network<br>Vatr/Wr/Gas/Snok<br>Vacuum<br>Temperature<br>MPS<br>SSAs                                                                                                    |                                                                                                    |                                              |                                                 |
| Network<br>Vatu/Pwr/Kas/Smok<br>Vatu/Pwr/Kas/Smok<br>Temperature<br>NPS<br>PPS SSAs                                                                                                    | Cavity Cavity                                                                                                    | Cavity Cavity Cavity Cavity                  | Cavity Cavity                                   |
| Watr/Pwr//Gas/Smok<br>Vacuum<br>Temperature<br>MPS<br>PPS SSAs                                                                                                    | 1 2                                                                                                    | Cavity Cavity Cavity 6                       | 7                                               |
| Vacuum Cryomedule Disple<br>Temperature Cavity Co<br>MPS SSAs                                                                                                    |                                                                                                    |                                              |                                                 |
| Temperature Cavity Co<br>MPS PPS SSAs                                                                                                    | Cryomodule 3 - ACCL:L1B:0300                                                                                                    |                                              |                                                 |
| MPS Cavity Co                                                                                                    | ays                                                                                                    | Waveforms                                    |                                                 |
| PPS SSAs                                                                                                    | ontrel Hardware Calibration                                                                                                    | Cryo-<br>module 2 Single Cavit               | v Crvomodule                                    |
| PP5                                                                                                    |                                                                                                    | module 2                                     |                                                 |
| BCS                                                                                                    | han                                                                                                    | Cryo-<br>Single Cavit                        | y Cryomodule                                    |
|                                                                                                    |                                                                                                    | modulé 3 Single Cave                         |                                                 |
| ADS/X-Ray/Misc                                                                                                    |                                                                                                    |                                              |                                                 |
| SIOC:SYS0:AL00:M                                                                                                    |                                                                                                    | rf_11b_main.edl                              | <sioc:sys2:al00:to< td=""></sioc:sys2:al00:to<> |

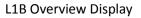

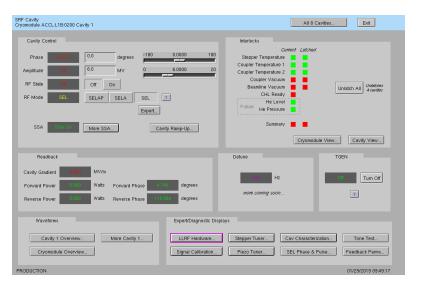

Single Cavity Display

### 5. Initialize/Checkout LLRF Hardware

Needed after power outage, hardware swap, etc.

a. Click on Hardware... (from either L1B Overview or Single Cavity display—see above).

| RF System - Cryomodule Racks (on Iclsapp1.acc.jla                                                                                                    | ab.org) _ 🗆 🗙                                            |                                                                                                    |
|----------------------------------------------------------------------------------------------------|----------------------------------------------------------|----------------------------------------------------------------------------------------------------|
| RF Hardware<br>Cryomodule ACCL:L1B:0300                                                                                                    | Exit                                                     |                                                                                                    |
| Schematic                                                                                                    |                                                          |                                                                                                    |
| RF Priv                                                                                                    | ate Network                                              |                                                                                                    |
| Rack A Rack B                                                                                                    |                                                          |                                                                                                    |
| Resonance/Interlock         Cavity 1<br>Ravity 2<br>Civity 3         Resonance/Interlock.           30         C vity 4         7           Power Supply         26         26                                                                                                    | Cavity 5<br>Cavity 6<br>Cavity 7<br>Cavity 8             |                                                                                                    |
| LO Distribution 23 RF Station RF Station | Cavity 5<br>Cavity 6<br>Cavity 7                         | BF Hardware Initialization and Test     Badground process.     Exit       Cryomodule ACCLL1B:0200 - Rack A     Badground process.     Exit |
| RF Station     Cavity 3       (RFS1)     Cavity 4       15     Cavity 4       Precision Receiver     Cavity 1       Cavity 2     Cavity 2       (PRC)     Cavity 3       11     Cavity 4                                                                                                    | Cavity 8<br>Cavity 5<br>Cavity 6<br>Cavity 7<br>Cavity 8 | Resonance/Interlock<br>Initialize<br>Chassis Go Complete Log                                                                               |
| RF CPU                                                                                                    |                                                          | SW-FW Communication Halt SW Comm Reset SW Comm                                                                                             |
|                                                                                                    |                                                          | PRODUCTION 01/24/2019 16:18:46                                                                                                    |

b. For appropriate rack (A or B), open display labelled Rack Hardware Init and Test...

c. Execute RFS/PRC initialization and checkout. Click Go

(The script will disable and then re-enable communication with EPICS.)

To view the rack test script output, click on Log...

It will open an xterm window and display the script output as it progresses.

|                                                                                                    | LLRF Rack Test Log File (on IcIsapp1.acc.jlab.org) _ 🗆 ×                                                                                                    |
|----------------------------------------------------------------------------------------------------|----------------------------------------------------------------------------------------------------|
|                                                                                                    | Will load new bitfiles to FPGAs                                                                                                    |
| Computer                                                                                                    | Back R<br>Hill execute Icls2_rack.sh from /usr/local/cls/package/Icls2_llf/software/prc<br>Hill source /usr/local/cls/spics/ioc/wanov/Ascility/GafythenLinuRT.sh<br>Hill writefiles to /data/icls=Infequd/Infe |
| ~                                                                                                    | Path to UF2PRE files is /usr/local/lcls/package/of2pre                                                                                                    |
| RF Rack Diagnostics -                                                                                                    | Will write status to BCCL+L1E+0200+PBCKB+SELETEST MSC                                                                                                    |
| RF Hardware                                                                                                    | Beginning checkout for radk R<br>System () is in Junal?, Setting puthon LLLIBMPK/PARH before proceeding.<br>/uur/local/icityAckage/loig_lift/software/pro<br>Bowd IB packs format; 0                           |
| Cryomodule ACCL118.0200 - Rack A                                                                                                    | There are 1 devices in the chain:                                                                                                    |
| Run Rack Self-Test                                                                                                    | 0x384c093 - Xilinx Kintex 7 180T                                                                                                    |
|                                                                                                    | Loading bitfile: /uor/local/lcls/package/lcls2_llrf/software/prc/,,/,./firwware/prc/prc-qf2-20180406b.bit<br>Bergin name; prc/User1000FFFFFFFFFFFFFFFferion=2017.1<br>Bergin name; fl200ffg5f                  |
| Go Flatting                                                                                                    | Build date: 2018/04/06<br>Build date: 2018/04/06                                                                                                    |
|                                                                                                    | Length: 6692572 bits                                                                                                    |
|                                                                                                    | Befaulting device selection in chain from IBODE<br>Device selected for programming is in chain location; 0<br>(link Kinter, Tinteface selected                                                                 |
| Latest Self-Test Results                                                                                                    | Xiinx Kintez / Interface selected<br>Programming                                                                                                    |
|                                                                                                    | 992<br>Board ID packet forwat: 0                                                                                                    |
| Rack Running Edward                                                                                                    | Checkand for racking 2016 doi:1110.0011 Log                                                                                                    |
|                                                                                                    |                                                                                                    |
| RFS1                                                                                                    |                                                                                                    |
| RFS2                                                                                                    |                                                                                                    |
| PRC Rest                                                                                                    |                                                                                                    |
| Res/Indik Fast                                                                                                    |                                                                                                    |
|                                                                                                    |                                                                                                    |
|                                                                                                    | LLRF Rack Test Log File (on IcIsapp1.acc.jlab.org)                                                                                                    |
|                                                                                                    |                                                                                                    |
| RF Hardware Initialization and                                                                                                    |                                                                                                    |
|                                                                                                    |                                                                                                    |
| Cryomodule ACCL:L1B:0200                                                                                                    |                                                                                                    |
| Cryomodule ACCL:L1B:0200                                                                                                    |                                                                                                    |
|                                                                                                    |                                                                                                    |
| Cryomodule ACCL:L1B:0200<br>RFS and PRC                                                                                                    |                                                                                                    |
| Cryomodule ACCL:L1B:0200                                                                                                    |                                                                                                    |
| Cryomodule ACCL:L18:0200<br>RFS and PRC<br>Run RFS/PRC                                                                                              | - Rack A • Exit                                                                                                    |
| Cryomodule ACCL:L18:0200<br>RFS and PRC<br>Run RFS/PRC<br>Rack Init and Test                                                                        | Go Company                                                                                                    |
| Cryomodule ACCL:L18:0200<br>RFS and PRC<br>Run RFS/PRC<br>Rack Init and Test                                                                        | - Rack A • Exit                                                                                                    |
| Cryomodule ACCL:L18:0200<br>RFS and PRC<br>Run RFS/PRC<br>Rack Init and Test                                                                        | Go Company                                                                                                    |
| Cryomodule ACCL:L18:0200<br>RFS and PRC<br>Run RFS/PRC<br>Rack Init and Test                                                                        | Go Company                                                                                                    |
| Cryomodule ACCL:L1B:0200 RFS and PRC Run RFS/PRC Rack init and Test                                                                                 | Go Company                                                                                                    |
| Cryomodule ACCL:L1B:0200 RFS and PRC Run RFS/PRC Rack init and Test                                                                                 | - Rack A                                                                                                    |
| Cryomodule ACCL-L1B-0200<br>RFS and PRC<br>Run RFS/PRC<br>Rack Init and Test [<br>Past 1997]<br>Resonance/Interlock                                 | Go Company                                                                                                    |
| Cryomodule ACCL:L18:0200<br>RFS and PRC<br>Run RFS/PRC<br>Rack Init and Test<br>Resonance/Interlock<br>Initialize                                   | - Rack A                                                                                                    |
| Cryomodule ACCL:L18:0200<br>RFS and PRC<br>Run RFS/PRC<br>Resonance/Interlock<br>Initialize<br>Chassis                                              | - Rack A                                                                                                    |
| Cryomodule ACCL:L18:0200<br>RFS and PRC<br>Run RFS/PRC<br>Rack Init and Test<br>Resonance/Interlock<br>Initialize                                   | - Rack A                                                                                                    |
| Cryomodule ACCL-L18-0200<br>RFS and PRC<br>Run RFS/PRC<br>Rack Init and Test<br>Resonance/Interlock<br>Initialize<br>Chassis<br>SW-FW Communication | - Rack A •         Barlyround process.         Ext           Go         Complete         2015-01-01-11         Log.           Go         Complete         Log.         Image: Complete         Complete        |
| Cryomodule ACCL:L18:0200<br>RFS and PRC<br>Run RFS/PRC<br>Resonance/Interlock<br>Initialize<br>Chassis                                              | - Rack A •         Barlyround process.         Ext           Go         Complete         2015-01-01-11         Log.           Go         Complete         Log.         Image: Complete         Complete        |
| Cryomodule ACCL-L18-0200<br>RFS and PRC<br>Run RFS/PRC<br>Rack Init and Test<br>Resonance/Interlock<br>Initialize<br>Chassis<br>SW-FW Communication | - Rack A •         Barlyround process.         Ext           Go         Complete         2015-01-01-11         Log.           Go         Complete         Log.         Image: Complete         Complete        |
| Cryomodule ACCL-L18-0200<br>RFS and PRC<br>Run RFS/PRC<br>Rack Init and Test<br>Resonance/Interlock<br>Initialize<br>Chassis<br>SW-FW Communication | - Rack A •         Barlyround process.         Ext           Go         Complete         2015-01-01-11         Log.           Go         Complete         Log.         Image: Complete         Complete        |

d. Initialize RES chassis. Click Go

(The script will disable and then re-enable communication with EPICS.)

## 6. View RF Waveform Plots

| SRF Cavity - ACCL:L1B:0210                                                                                                    |                                                                                                    |                                                                   |
|----------------------------------------------------------------------------------------------------|----------------------------------------------------------------------------------------------------|-------------------------------------------------------------------|
| SRF Cavity<br>Cryomodule ACCL:L1B:0200 Cavity 1                                                                                              |                                                                                                    | All 8 Cavities Exit                                               |
| Cavity Control                                                                                                    | Interlocks                                                                                                    |                                                                   |
| Phase 1872 0.0 degrees 180<br>Amplitude 00 6.0 MV 0<br>RF State 01 Orr On<br>RF Mode 56L SELAP SELA SEL 7<br>Expert.<br>SSA More SSA. Cavity | 0 0000 180 Stepper Temperature<br>6 0000 20 Coupler Temperature 1<br>Coupler Temperature 2<br>Coupler Vacuum<br>Beamine Vacuum<br>CHL Ready<br>CHL Ready<br>Future He Izevel<br>Future He Pressure<br>Summary | Unlatch All Unlatches                                             |
| Readback                                                                                                    | Detune                                                                                                    | Cryomodule View Cavity View                                       |
| Cavity Gradient 0003 MV/m<br>Forward Power 0000 Watts Forward Phase 00000<br>Reverse Power 00000 Watts Reverse Phase 000000                  | degrees more coming soon                                                                                                    | Tum off                                                           |
| Veronorms Cavity 1 Overview Cavity Proverview Cryomodule Overview Prove Coo                                                                  | al falibration     Piezo Tuner                                                                                                    | av Characterization Tone Test<br>SEL Phase & Pulse Feedback Parms |
| PRODUCTION IAC.                                                                                                    |                                                                                                    | 01/29/2019 09:51:15                                               |

Cavity Overview -- Cavity, Forward, Reverse signals for single cavity

Cryomodule Overview -- Cavity, Forward, Reverse signals for all 8 cavities

More Cavity -- Drop-down menu for single-cavity single-signal screen

From those screens, you can navigate to other cavities, other signals, or display a single signal for all 8 cavities. Example screenshots:

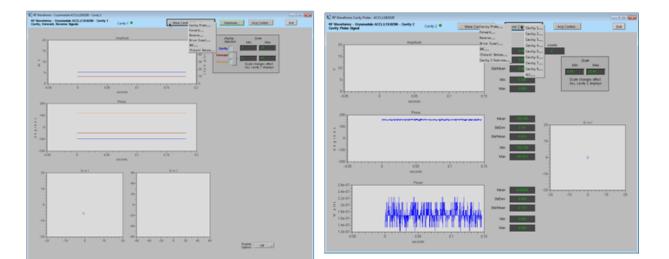

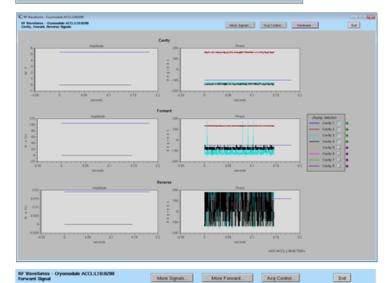

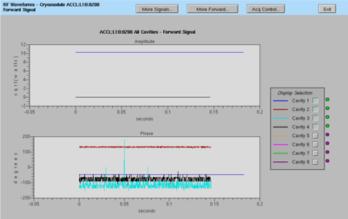

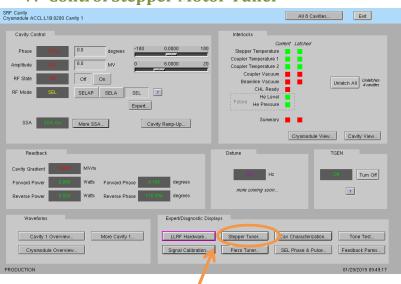

## 7. Control Stepper Motor Tuner

a. Click on Stepper Tuner...

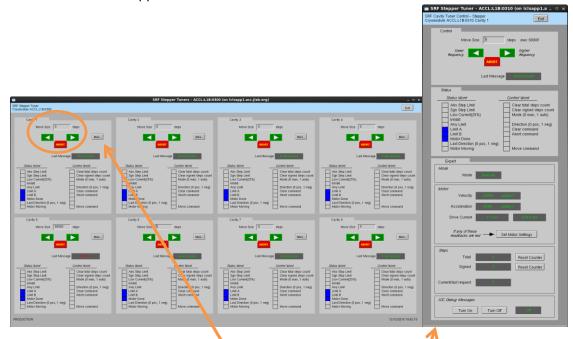

b. 8-cavity screen. From here you can enter number of steps and then click the green arrow to go in one direction or the other. (Relationship between direction and frequency is not yet known.) Click More... for single tuner screen

# 8. Control Piezo Tuner

| SRF Cavity<br>Cryomodule ACCL:L1B:0200 Cavity 1                                                                                                    | All 8 Cavities Exit                                                                                                    |
|----------------------------------------------------------------------------------------------------|----------------------------------------------------------------------------------------------------|
| Cavity Control           Phase         182.2           0.0         degrees           Ampitude         00           8.0         MV           0         6.0000           20         8.0           RF State         0ff           0ff         0ff           RF Mode         SEL           SSA         SEL           More SSA.         Cavity Ramp-Up | Interlocks  Current Latched  Stepper Temperature Coupler Temperature Coupler Vacuum Beamline Vacuum CHL Ready Future He Everi Summary Cryconodule View Cavity View |
| Readback Cavity Gradient MV/m Forward Power Watts Forward Phase degrees Reverse Power Watts Reverse Phase degrees                                                                                                    | Detune TGEN                                                                                                    |
| Waveforms Expert/Diagnostic Displa Cavity 1 Overview Cryomodule Overview Signal Calibration.                                                                                                    | ys           Stenner Tuner         Cav Characterization         Tone Test.           Plezo Tuner         SEL Phase & Pulse         Feedback Parms                  |
| PRODUCTION                                                                                                    | 01/29/2019 09:49:17                                                                                                    |

a. Click on Piezo Tuner...

| SRF Piezo T |             | Tuners - AC      | CL:L1B:0300 ( | on Iclsapp   | 1.acc.jlak  | o.org)  | _ □ > |
|-------------|-------------|------------------|---------------|--------------|-------------|---------|-------|
| Cryomodule  | ACCL:L1B:03 | 00               |               |              |             |         | Exit  |
| Piez        | o Control   |                  |               |              |             |         |       |
|             | Enabl       | ie resets DAC se | etpoint to 0  |              | DAC Setpoir | nt      |       |
| 1           | Enable      | Disable          | Not enabled   | <u>)</u> 0.0 | V           | .o v 🛛  | More  |
| 2           | Enable      | Disable          | Not enabled   | 0.0          | V (         | .0 V    | More  |
| 3           | Enable      | Disable          | Notenabled    | 0.0          | V           | .0 V    | More  |
| 4           | Enable      | Disable          | Not enailed   | 0.0          | V           | .0 V    | More  |
| 5           | Enable      | Disable          | Not enabled   | 0.0          | V           | .0 V    | More  |
| 6           | Enable      | Disable          | Not enabled   | 0.0          | V           | .0 V    | More  |
| 7           | Enable      | Disable          | Not enabled   | 0            | V           | .0 V 0. | More  |
| 8           | Enable      | Disable          | Not enabled   | 0.0          | _ v         | 0.0 V   | More  |
|             |             |                  |               |              |             |         |       |
|             |             |                  |               |              |             |         |       |
|             |             |                  |               |              |             |         |       |

b. 8-cavity screen. From here you can enable the piezo tuner and enter a DC DAC voltage. Click More... for single piezo tuner screen

|                                                                                                    |                                                | -                                                                                                    | 0                                                                                        |
|----------------------------------------------------------------------------------------------------|------------------------------------------------|----------------------------------------------------------------------------------------------------|------------------------------------------------------------------------------------------|
| SRF Cavity<br>Cryomodule ACCL:L1B:0200 Cavity 1                                                     |                                                |                                                                                                    | All 8 Cavities Exit                                                                      |
| Cavity Control                                                                                      | A SEL ?                                        | 180 Interlocks<br>20 Stepper Temperature<br>20 Coupler Temperature 1<br>20 Coupler Temperature 2<br>Coupler Vacuum<br>Beamline Vacuum<br>CHL Ready<br>Future He Pressure | urrent Latched<br>Unlatch All Undethes<br>4 eavities                                     |
| SSA More SSA                                                                                        | Expert                                         | Summary                                                                                                    | Cryomodule View Cavity View                                                              |
| Cavity Gradient 0.003 MV/m<br>Forward Power 0.009 Watts For                                         | ward Phase degrees<br>erse Phase tites degrees | Hz<br>more coming soon                                                                                                    | Tum Off                                                                                  |
| Waveforms           Cavity 1 Overview         More           Cryomodule Overview         PRODUCTION | Expert/Diagnos Cavity 1 Signal Calibra         | are Stepper Tuner                                                                                                    | Cav Characterization Tone Test<br>SEL Phene & Pulse Feedback Parms<br>01/29/2019 0949:17 |
|                                                                                                    |                                                |                                                                                                    |                                                                                          |

## 9. Drive Cavity With Simple Tone Signal

a. Click on Tone Test...

| SRF To<br>Simple Tone Test | ne Test - ACCL | .:L1B:0300 (a   | on Iclsapp1.acc.jlab.org |        |
|----------------------------|----------------|-----------------|--------------------------|--------|
| Cryomodule ACCL:L1B:030    | 10             |                 |                          | Exit   |
| Tone Test                  |                | Within each o   | ouitu poir               |        |
| Cavity                     |                | only one can be | one at a time            |        |
| 1 <u>On</u><br>2 <u>On</u> |                | Off             | DAC Counts (0-32767)     | Expert |
| 3 On<br>4 On               | or 📕           | Off             | 0 0                      | Expert |
| 5 On<br>6 On               | Off            | First Chan      | 30000 30000              | Expert |
| 7 <u>On</u><br>8 <u>On</u> |                | Off             | 0 0                      | Expert |
|                            |                |                 |                          |        |

- b. Turn desired cavity 'On', then enter number of DAC counts...
- c. When done, click 'Off'

| 10. Run RF                                                                                                    | In SEL Pulsed Mode                                                                                                    |  |
|----------------------------------------------------------------------------------------------------|----------------------------------------------------------------------------------------------------|--|
| SRF Cavity<br>Cryomodule ACCL:L1B:0200 Cavity 1                                                                                                    | All 8 Cavities Exit                                                                                                    |  |
| Cavity Control Phase 100 Amplitude 0 1 B 0 MV 0 FF State 0 0 0 0 MV 0 FF Mode SEL SELAP SELA Expert SSA 1 More SSA                                                                                                    | 0.0000       180         0.0000       180         0.0000       20         Coupler Temperature 1       1         Coupler Temperature 2       1         Coupler Temperature 2       1         Cutter Temperature 2       1         Cavity Ramp-Up.       Summary         Cavity View       Cavity View |  |
| Readback Cavity Gradient Could Gradient Forward Power Reverse Power Could Gradient Reverse Power Could Gradient Reverse Power Reverse Power Reve | Detune TGEN<br>Detune TGEN<br>I to to degrees<br>more coming soon                                                                                                    |  |
| Waveforms Cavity 1 Overview                                                                                                    | Expert/Diagnostic Displays           LLRF Hardware         Stepper Tuner         Cav Characterization         Tone Test           Signal Calibration         Piezo Tuner         SEL Phase & Pulse         Feedback Parms                                                                                                    |  |
| PRODUCTION                                                                                                    | 01/29/2019 09:49:17                                                                                                    |  |

a. Click on SEL Phase & Pulse...

The settings/options for pulsed mode are more complicated than you'd think. It's a good idea to read the README at the bottom of the screen.

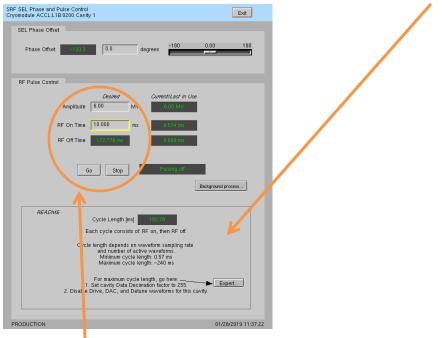

- b. Enter desired amplitude (settings will be 'yellow' if they do not match Current/Last In Use)
- c. Enter desired RF pulse length
- d. Click Go
- e. When done, click Stop
- f. To update amplitude or time settings, enter new values and then click Go again

## **11.** Ramp Cavity to CW/SELAP and Perform Cavity Characterization

This is used to bring up a cavity 'from scratch' or if there is some need to re-characterize the cavity/SSA. You do not need to run this every time you turn a cavity on.

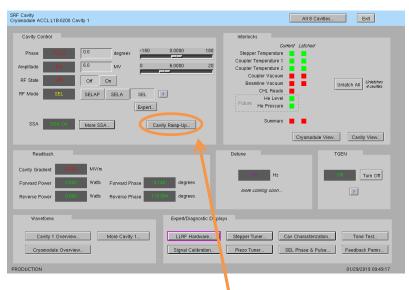

a. Click on Cavity Ramp-Up...

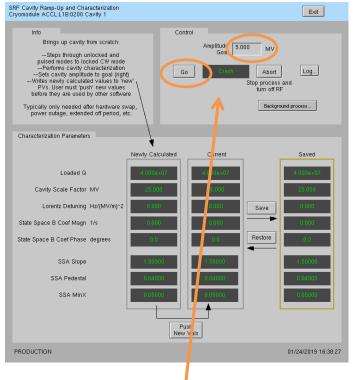

- b. Set Amplitude Goal and click Go
- c. Future (not yet done 1/24/2010): the script will write is calculated characterization parameters to the Newly Calculated values on the screen. You can review these and if they seem reasonable, click Push New Vals. You can also save the Current values as a known good set—to possibly restore in future.

# II. Occasional Issues

#### 1. Mystery Rack Checkout Error

We occasionally see a problem during the first cryomodule rack A checkout. This is what it looks like:

| LLRF Rack Test Log File (on lclsapp1.acc.jlab.org)                                                                                            | × |
|----------------------------------------------------------------------------------------------------|---|
| []                                                                                                    |   |
| 192,168,0,102                                                                                                    |   |
| Write to /data/lcls-llrfcpu01/llrf/./live_prc_regmap.json                                                                                     |   |
| 192,168,0,102                                                                                                    |   |
| set_lins 0 0                                                                                                    |   |
| Signal min/max 0/0, amplitude 0.0 0.0, rms error 0.00 0K                                                                                      |   |
| Signal min/max 0/0, amplitude 0.0 0.0, rms error 0.00  OK<br>crc_errors clk_status_out dac_iq_phase shell_0_dsp_use_fiber_iq [60179, 2, 1, 1] |   |
| cercements cincstatus_out dat_iq_prase sheri_o_dsp_use_riber_iq [ovi/3, 2, 1, 1]                                                              |   |
| Signal min/max -2032/2367, amplitude 2032.7 9.9, rms error 63.88 BAD                                                                          |   |
| Signal min/max 2002/2007, amplitude 0.00, rms error 0.00 DK                                                                                   |   |
| crc errors clk status out dae ig phase shell 0 dsp use fiber ig [60179, 2, 1, 1]                                                              |   |
| set ins 0 79000                                                                                                    |   |
| Signal win/max -8130/8129, amplitude 8130.0 23.7, rms error 0.52 OK                                                                           |   |
| Signal min/max 0/0, amplitude 0.0 0.0, rms error 0.00 OK                                                                                      |   |
| crc errors clk status out dac ig phase shell 0 dsp use fiber ig [60179, 2, 1, 1]                                                              |   |
| set_lims 1 19750                                                                                                    |   |
| Signal min/max -2032/2032, amplitude 2032.1 5.9, rms error 0.49 OK                                                                            |   |
| Signal min/max 0/0, amplitude 0.0 0.0, rms error 0.00 OK                                                                                      |   |
| crc_errors clk_status_out dac_iq_phase shell_1_dsp_use_fiber_iq [60179, 2, 1, 1]                                                              |   |
| set_lims 1 79000                                                                                                    |   |
| Signal min/max -8130/8129, amplitude 8130.0 23.7, rms error 0.52 OK                                                                           |   |
| Signal min/max 0/0, amplitude 0.0 0.0, rms error 0.00 OK                                                                                      |   |
| crc_errors clk_status_out dac_iq_phase shell_1_dsp_use_fiber_iq [60179, 2, 1, 1]                                                              |   |
| set_lims 0 0                                                                                                    |   |
| Signal min/max 0/0, amplitude 0.0 0.0, rms error 0.00 DK                                                                                      |   |
| Signal min/max 0/0, amplitude 0.0 0.0, rms error 0.00 OK                                                                                      |   |
| crc_errors clk_status_out dac_iq_phase shell_0_dsp_use_fiber_iq [60179, 2, 1, 1]<br>FAIL                                                      |   |
|                                                                                                    |   |
|                                                                                                    |   |

| RF Rack Diagnostics - ACCL:L1B                   | 0200 - Rack B (on Iclsapp1.acc.jlab.org) 💷 🛛 🗙 |
|--------------------------------------------------|------------------------------------------------|
| RF Hardware<br>Cryomodule ACCL:L1B:0200 - Rack B | Exit                                           |
| Run Rack Self-Test                               |                                                |
| Go Complete Abo                                  | t                                              |
| Latest Self-Test Results                         |                                                |
| Rack B                                           | •                                              |
| R.ck Ful Script aborted. Try again               |                                                |
| RFS1 Pass                                        |                                                |
| RFS2 Pass                                        |                                                |
| PRC Pass                                         |                                                |
| Res/Intik Pass                                   |                                                |
|                                                  |                                                |
|                                                  |                                                |

It is an intermittent failure and is not understood. You'll have to simply re-run rack checkout and hope it passes. (We have observed that if the system was previously set up correctly and there has been no outage/hardware swap since, it will probably work fine in spite of this error.)

## 2. Recover Non-Updating EPICS Waveforms

Once in a while, I've seen the EPICS waveform data stop updating. Displays will look like this:

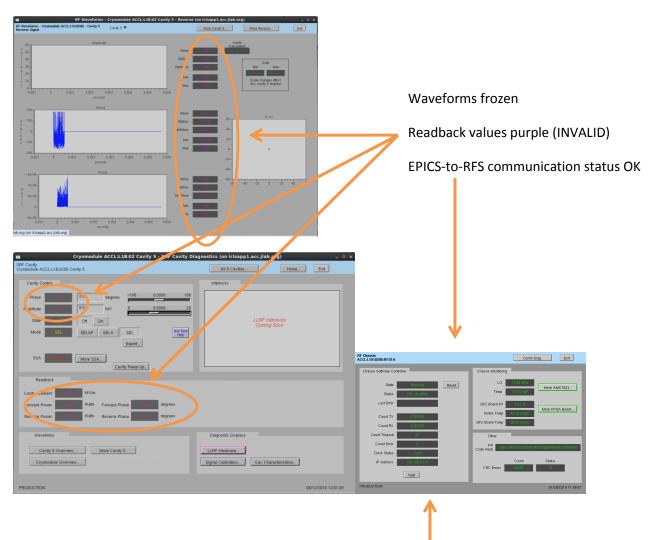

If you see this and nothing else seems to be wrong, try pressing 'Halt', then 'Reset' on the appropriate RFS screen. If that does not recover it, then there is a problem somewhere else.

#### 3. Ping Test

To test if a chassis pings from a CPU:

- Log into LERF workstation or server (lcls01/2/3/ lclsapp1 with individual user id)
- b. Log into cpu (using CPU Node Name from Section 1):

iocConsole <cpuname>

OR

ssh laci@<cpuname>

(If prompted for login, type 'laci' and hit enter.)

c. Type: ping <ip>

#### 4. View the EPICS IOC Console

- a. Log into LERF workstation or server (lcls01/2/3/lclsapp1 with individual user id)
- b. iocConsole <iocname>
- c. To exit viewer, press these 3 keys together: Ctrl, a, d.
- d. To scroll up in viewer, press these 3 keys together: Ctrl, a, [. Then use arrows to move up/down. To exit scroll mode, press these 3 keys together: Ctrl, a, ].

(If you inadvertently kill the ioc, you can restart it using the instructions in section 2.)

| Schem                         | atic                        |                                              |    |                                        |                                              |  |
|-------------------------------|-----------------------------|----------------------------------------------|----|----------------------------------------|----------------------------------------------|--|
|                               |                             |                                              |    | RF Pr                                  | ivate Network                                |  |
|                               | Rack A                      |                                              |    | Rack I                                 | 3                                            |  |
|                               | ick Hardware<br>it and Test | •                                            |    | Rack Hardwa<br>Init and Test.          | re<br>                                       |  |
| Resonand<br>(RES)             | e/Interlock                 | Cavity 1<br>Cavity 2<br>Cavity 3<br>Cavity 4 | 30 | Resonance/Interlock<br>(RES)           | Cavity 5<br>Cavity 6<br>Cavity 7<br>Cavity 8 |  |
| Power Su                      | pply                        |                                              |    | Power Supply                           |                                              |  |
| 26                            |                             |                                              | 26 |                                        |                                              |  |
| LO Distril                    | bution                      |                                              | 23 | LO Distribution                        |                                              |  |
| RF Statio<br>(RFS2)           | n                           | Cavity 3<br>Cavity 4                         |    | RF Station<br>(RFS2) O                 | Cavity 7<br>Cavity 8                         |  |
| 19                            |                             |                                              | 19 |                                        |                                              |  |
| RF Statio<br>(RFS1)           | n                           | Cavity 1                                     |    | RF Station<br>(RFS1) •                 | Cavity 5<br>Cavity 6                         |  |
| 15                            |                             |                                              | 15 |                                        |                                              |  |
| Precision<br>Chassis<br>(PRC) |                             | Cavity 1<br>Cavity 2<br>Cavity 3<br>Cavity 4 |    | Precision Receiver<br>Crantis<br>(PRC) | Cavity 5<br>Cavity 6<br>Cavity 7<br>Cavity 8 |  |
|                               |                             | Cavity 4                                     |    |                                        | Cavity o                                     |  |
|                               |                             |                                              |    |                                        |                                              |  |

## 5. Troubleshoot RFS<->Res/Intlk Communication

a. Open Hardware screen. For the appropriate rack, click on an individual chassis

| RF Chassis<br>ACCL:L1B:0200:RFS1A |               |       |                    | Cor m E                  | Diag Exit             |
|-----------------------------------|---------------|-------|--------------------|--------------------------|-----------------------|
| Chassis Software Co               | ntroller      |       | Chassis Monitoring | -1-                      |                       |
| State                             | Running       | Reset | LO                 | 15 ő dBm                 | More AMC7823          |
| Status                            | NO_ALARM      |       | Temp               | 7.6 DegF                 |                       |
| Last Error                        |               |       | QF2 Board 6V       | 6.22 V                   | More FPGA Board       |
| Count TX                          | 3149250       |       |                    | 43.12 DegC<br>30.56 DegC |                       |
| Count RX                          | 3149182       |       | GP2 Boan Temp      | 30.56 DegC               |                       |
| Count Timeout                     | 65            |       | Other              | _                        | _                     |
| Count Error                       | 0             |       | FW afecco          | 14035a2b099131           | 6935aa694409b1688e540 |
| Clock Status                      | Valid         |       | Code Hash          |                          |                       |
| IP Address                        | 192.168.0.101 |       | _                  | Count                    | Status                |
|                                   | Halt          |       | CRC Errors         | 58685                    | Ok                    |
| PRODUCTION                        |               |       |                    |                          | 01/28/2019 11:56:5    |
|                                   |               |       |                    |                          |                       |

b. Click on 'Comm Diag...'

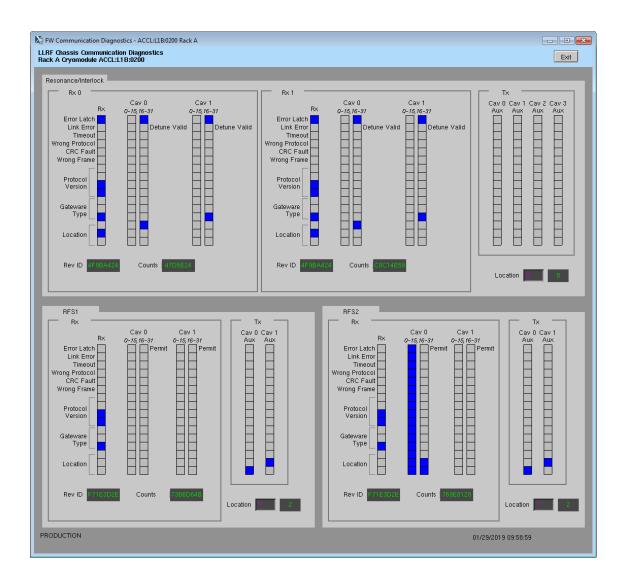

## **III. Expert Operations**

These should be rarely/never needed. If you do need to perform any of these operations, please also just send a note to Sonya Hoobler (<u>sonya@slac.stanford.edu</u>) so it's on our radar.

## 1. Change IP Address of FPGA board (QF2pre)

Avoid two QF2pres with the same IP address on the LLRF internal network at the same time. So if you need to swap IPs between two boards, called X and Y below, you should:

- i. Following instructions from Section 6, halt communication between EPICS and relevant chassis
- ii. Disconnect X from the LLRF network
- iii. Update the IP address for Y (instructions below)
- iv. Disconnect Y from the LLRF network
- v. Reconnect X to the LLRF network
- vi. Update the IP address for X
- vii. Reconnect Y to the LLRF network

Instructions to change IP:

- a. Following instructions from Section 6, halt communication between EPICS and relevant chassis
- Log into LERF workstation or server (lcls01/2/3/ lclsapp1 with individual user id)
- c. Log into cpu (using CPU Node Name from Section 1):

iocConsole <cpuname>

OR

ssh laci@<cpuname>

(If prompted for login, type 'laci' and hit enter.)

d. Change directory:

cd /usr/local/lcls/package/qf2pre

- e. Execute these commands:
- 1. python -m qf2\_python.scripts.update\_spartan\_6\_configuration -X -t <old ip> -s IPV4\_UNICAST\_IP=<new ip>
- 2. python -m qf2\_python.scripts.verify\_spartan\_6\_configuration -X -t <old ip>
- 3. Repeat 1. removing "- X"
- 4. Repeat 2. removing "- X"
  - f. Power-cycle chassis
  - g. Execute command 2 but with \*new\* IP

- h. Execute command 4. but with \*new\* IP
- i. Ping chassis and verify response
- j. If board does NOT have AUTOBOOT\_TO\_RUNTIME set to 1 (and all LERF chassis should have that set), then execute:

python -m qf2\_python.scripts.reboot\_to\_runtime -t <new ip> -v

k. Perform other checkout if desired/possible. For example, for a RFS or PRC, run prc.py or run rack checkout.

## 2. Verify QF2-pre Network Settings

From John Jones:

I suggest you disconnect all but one board in the system then work through each board in turn, running:

python -m qf2\_python.scripts.verify\_spartan\_6\_image -X -t [CURRENT\_IP] for the bootloader settings and:

python -m qf2\_python.scripts.verify\_spartan\_6\_image -t [CURRENT\_IP] for the runtime, and make sure that:

a) The bootloader and runtime images have the same settings for IP and MAC.b) That they are unique in the overall network.